## <span id="page-0-0"></span>**Field.FieldType**

## **Description**

The [Field](https://wiki.softartisans.com/display/WW10/Field) class is a general representation that encompasses many Word objects, including merge fields, hyperlinks, and table of contents items. A [Field.FieldType](#page-0-0) value specifies the type of field a specific [Field](https://wiki.softartisans.com/display/WW10/Field) object represents.

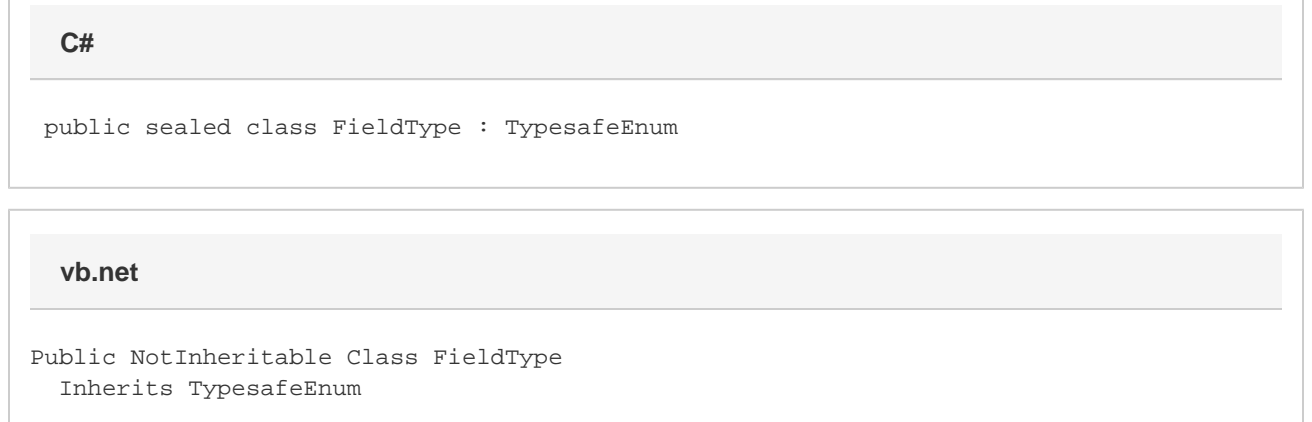

## **Values**

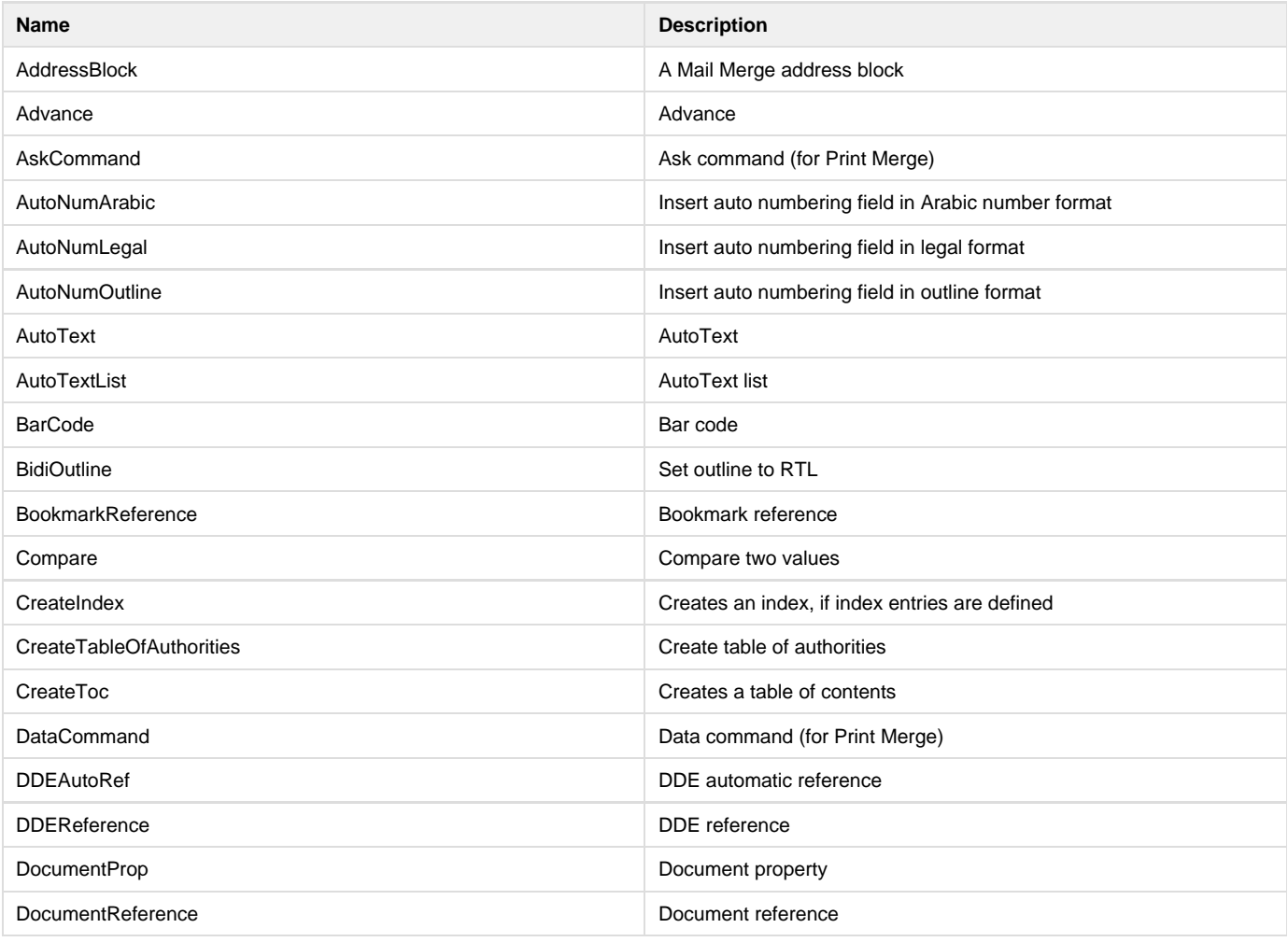

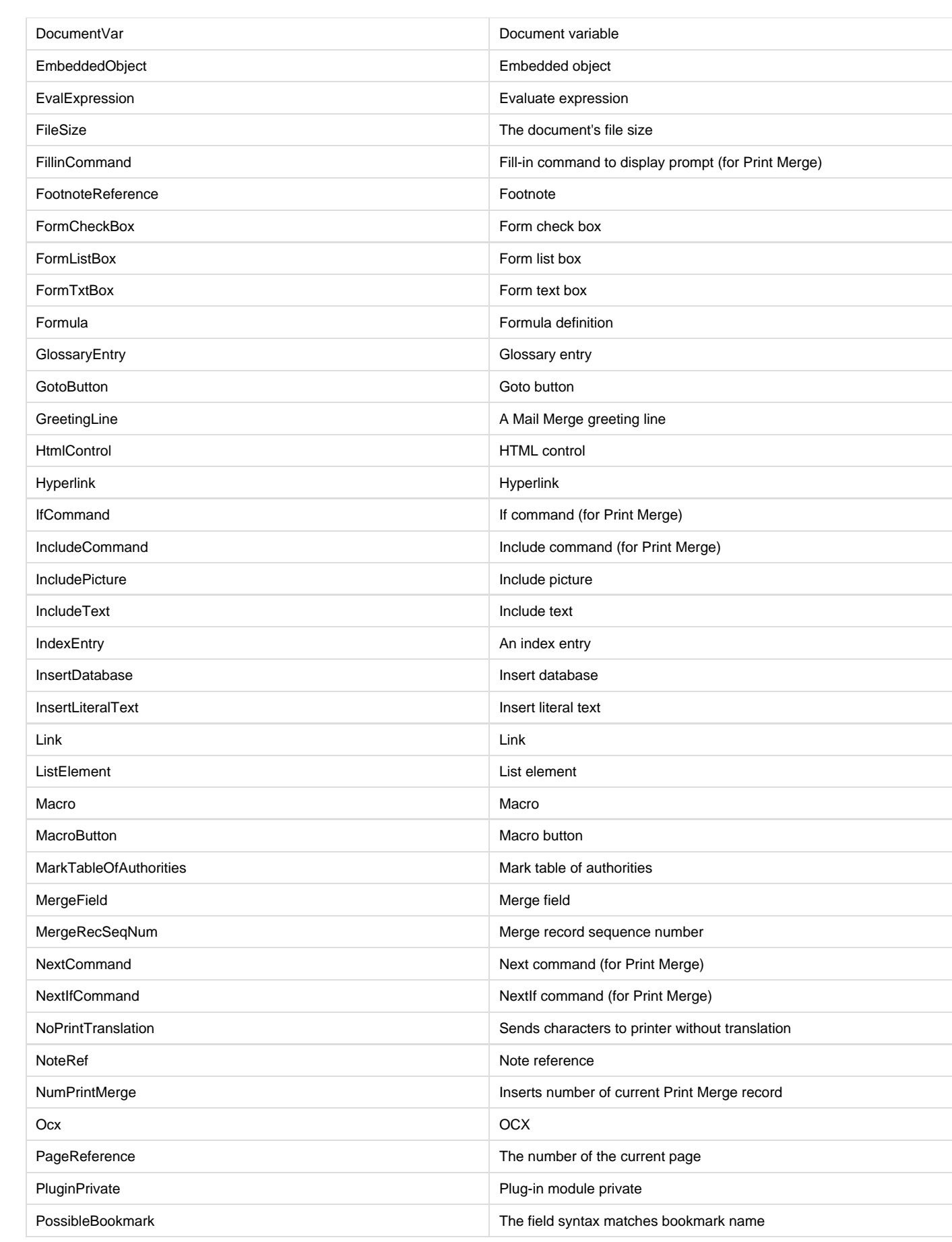

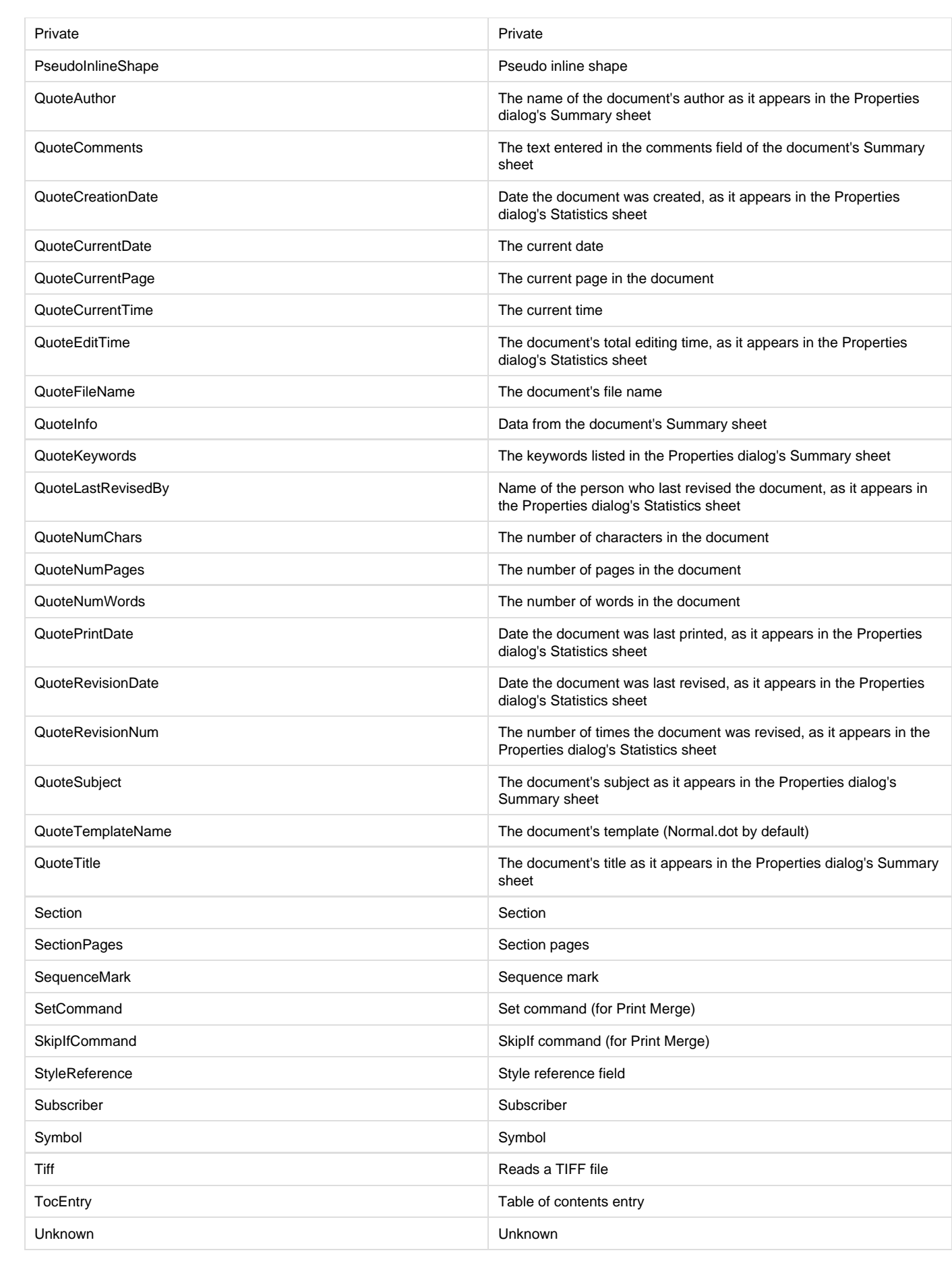

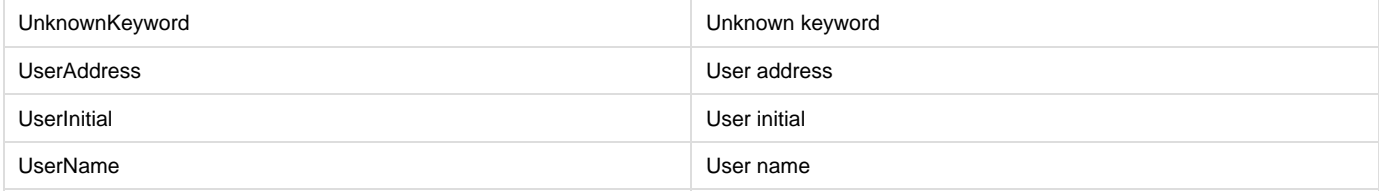